## ContactCustomField Object

Last Modified on 10/12/2020 7:06 pm EDT |

The following API calls are currently available for the ContactCustomField object:

- GET LIST
- **GET CONTACTCUSTOMFIELD**
- CHANGE/UPDATE CONTACTCUSTOMFIELD
- - CREATE CONTACTCUSTOMFIELD DELETE CONTACTCUSTOMFIELD

GET LIST - Get a list of all of your contact custom fields.

https://api.alchemer.com/v5/contactcustomfield

Note: Get requests will cache for 60 seconds. If you make repeated API get requests that are identical, the return will be cached and will thus return identical results.

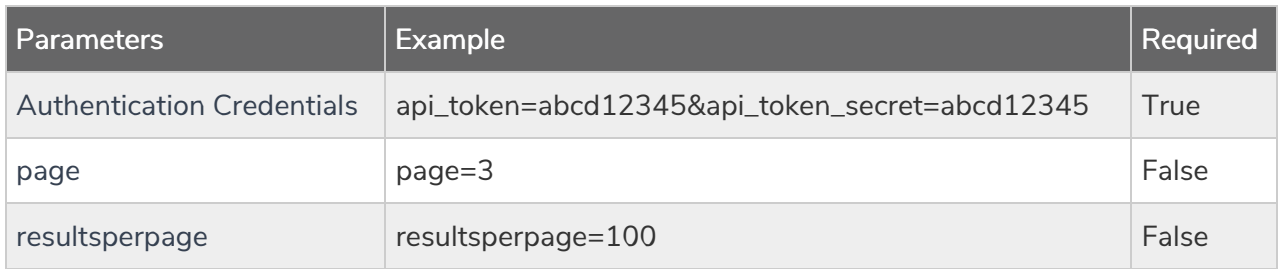

Response Example (.json format):

```
{
  "result_ok": true,
  "data": {
    "1": {
      "id": "1",
      "name": "customer_id",
      "type": "Number"
    },
    "2": {
      "id": "2",
      "name": "subscription_type",
      "type": "Text"
    },
    "3": {
      "id": "3",
      "name": "renewal_date",
      "type": "Date/Time"
    }
  }
}
```
GET CONTACTCUSTOMFIELD - Get information about a specific contact custom field.

Note: Get requests will cache for 60 seconds. If you make repeated API get requests that are identical, the return will be cached and will thus return identical results.

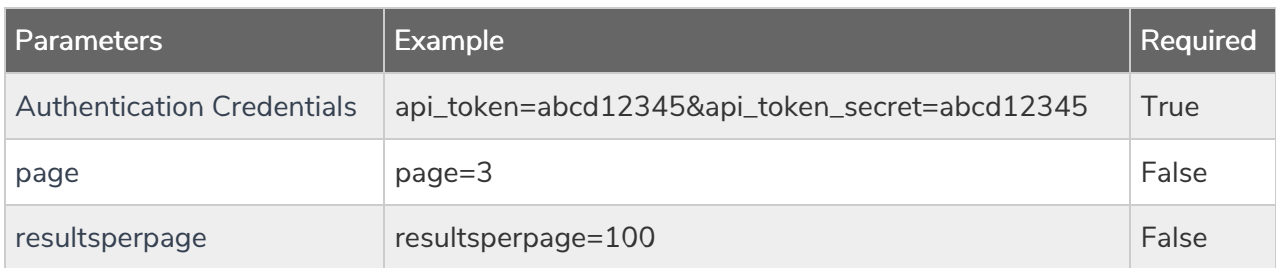

Response Example (.json format):

```
{
  "result_ok": true,
  "data": {
   "id": "1",
   "name": "customer_id",
    "type": "Number"
  }
}
```
## CREATE CONTACTCUSTOMFIELD- Create a new contact custom field.

https://api.alchemer.com/v5/contactcustomfield? method=PUT&name=customfield&type=Text

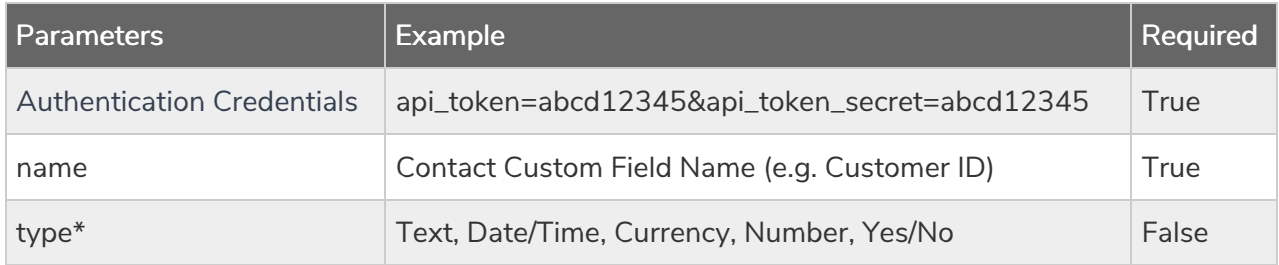

\*type will default to Text if not specified

Response Example (.json format):

```
{
  "result_ok": true,
  "data": {
    "id": "6",
    "name": "plan_type",
    "type": "Text"
  }
}
```
CHANGE/UPDATE/ADD TO CONTACTCUSTOMFIELD- Update your contact custom field.

https://api.alchemer.com/v5/contactcustomfield/1? method=POST&name=updatedname&type=Text

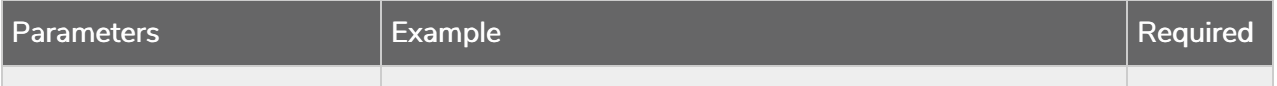

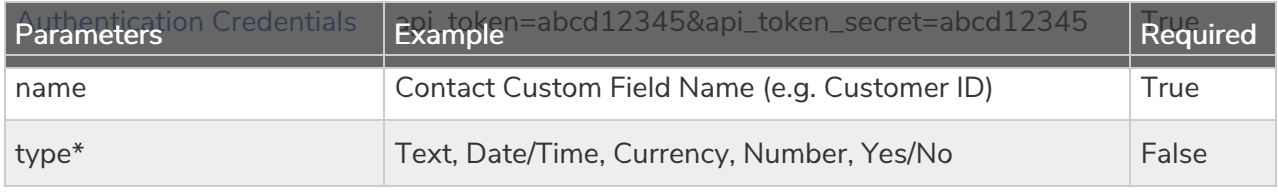

\*type will default to Text if not specified

Response Example (.json format):

```
{
  "result_ok": true,
  "data": {
   "id": "6",
   "name": "updatethisfield",
   "type": "Text"
 }
}
```
## DELETE CONTACTCUSTOMFIELD - Delete a contact custom field.

https://api.alchemer.com/v5/contactcustomfield/1? method=DELETE

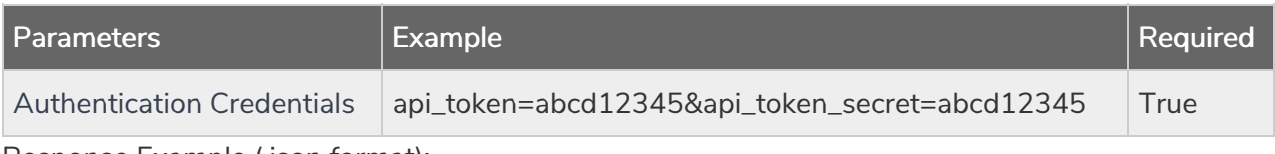

Response Example (.json format):

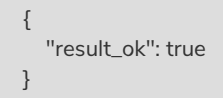